## **Advanced Financial Modeler Certificate Course**

CPD 40 units | 40 PL credits

Online Prework + 5 Days Classroom or 10 Virtual Sessions or Online Self-Paced

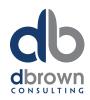

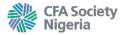

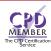

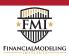

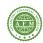

dbrownconsulting focuses on helping organizations and individuals achieve more with their data. We partner with CFA Society Nigeria to deliver world-class learning and professional development solutions to its members and candidates in Nigeria. We are also an accredited training provider of the Financial Modeling Institute based in Canada, Microsoft partners, a member of CPD UK.

### **Overview**

Financial Modeling and Analysis are highly respected skills in the business world and hugely sought after in the job marketplace.

Financial Modelling serves as a powerful communication tool to clearly and effectively tell the story of a company to management and stakeholders. It is a critical decision making tool used by management to make accurate and informed financial decisions about a company or project.

It is multidisciplinary, requiring expertise in Accounting, Finance, Financial Analysis, Valuation and Microsoft Excel.

This course has been developed to cover the entire body of knowledge issued by the Financial Modeling Institute for Level One; Advanced Financial Modeler Designation.

This course is a blended course. You start with a rigorous online pre-work with short videos covering knowledge objectives. Then you have 3 options to continue with the course:

### **Learning Outcomes**

By the end of the course participants will be able to

- Identify and apply the essential Excel functions, tools and operators every modeller should know
- Apply best practice techniques & rules to build 3 Statement models from scratch.
- Design a modern model structure based on pre-determined model outputs & requirements.
- Build a clear revenue schedule to forecast company sales
- Master CVP (Cost, Volume, Price) analysis to appropriately identify and capture fixed and variable costs of a company
- Apply best practices in capital structure modelling; Debt schedules, Cash Flow Sweeps, Equity and dividend calculations.
- Build and incorporate Operating & Financial Schedules.
- Perform sensitivity and scenario analysis
- Recall the techniques for model auditing tax and deferred tax treatment, depreciation calculations, integrity & error checking and more.

### **Online Pre-Work**

- Participants will be given access to this course's online pre-work platform on www.OfficeTrainingHub.com
- All activities must be completed before attending the classroom sessions for the course
- This platform also serves to introduce participants to their instructors via the discussion forum.
- Participants are also expected to document their expectations.
- The Courses digital certificate of completion will also be issued via this platform.

### **Building a Professional Modelling Template**

- The ideal Financial Modelling Structure
- How to build a Format Style Guide for your model
- Self documenting when building Models

### **Math & Rounding Functions in Excel**

- Basic Math Functions in Excel
- · Basic & Custom Rounding Functions in Excel
- · How to calculate Banker's Rounding

### **Working with Text & Dates**

- Master how Excel treats Dates & using Date Functions
- Master these text functions: CONCATENATE, CONCAT, TEXTJOIN, TEXT

### **Mastering Lookup & Reference Functions**

- Learn CHOOSE, VLOOKUP, XLOOKUP, HLOOKUP, OFFSET, INDEX, MATCH, XMATCH, INDIRECT functions in Excel
- Case study application of these functions in Models

### **Building Scenarios & Sensitivity tables**

- Steps for Building Scenarios using Combo Boxes
- Difference b/w Scenario & Sensitivity Analysis
- · How to build sensitivity tables in a model

### **Capex & Depreciation calculations**

- Building a Capex Schedule
- Calculating Depreciation with a Waterfall Schedule
- Review of the OFFSET Function
- Calculating Depreciation with the OFFSET Function

### **Time Value of Money Calculations in Excel**

- Real vs Nominal cash flows
  - How to build an Inflation Index for your model
- Understanding a TVM question with Pen and Paper
- Mastering Excels TVM Functions
- Building and Sensitizing a Retirement Planning Model
- · Common Errors to avoid in TVM Calculations

### **Integrity and Error Checking in Modelling**

- Troubleshooting techniques for finding errors
- Auditing Formulas with Excel formula auditing tools
- · Identify inconsistencies in the model
- Reconcile differences in various versions of a model
- Common Balance Sheet Balancing Issues to check
- · Building automated audit checks

### **Logical Formulas and Functions in Excel**

- Introducing BOOLEAN Logic, Logical operators, MASKS and FLAGS
- Understanding the logic behind logical calculations
- Learning the logical functions in Excel: IF, IFS, AND, OR, XOR, SWITCH, IFERROR, IFNA, NOT
- Using the MIN and MAX function in place of the IF Function
- · Case Study Applications

### **Building Styles for your Model**

- Learn why using styles is far superior than direct formatting
- Learn the format codes for the major style types in models
- transferring styles from one workbook to another

### **Preparing for the Exams**

- Using our Exam Preparation toolkit
- using preparation material provided by the Institute
- Advice and tips from AFM Holders trained by dbrownconsulting

# How to Register

Virtual: bit.ly/dbrownAFMvirtual
Classroom: bit.ly/dbrownAFMclass
Self-Paced: bit.ly/dbrownAFMonline
Email: training@dbrownconsulting.net

**Phone:** +234 700TRAINING (+23470087246464)

### **Training Centre:**

70A Adeyemo Akapo Street Omole Phase 1, Agidingbi Ikeja, Lagos Nigeria

t: 0700TRAINING (070087246464)

### NG Office:

3rd Floor, Africa Re House Plot 1679, Karimu Kotun Street Victoria Island Lagos, Nigeria

t: +234 701 375 0888

### UK Office:

17 Hanover Square Mayfair, London United Kingdom W1S 1BN

**t:** +44 (0) 203 900 8900

..learning anywhere, everywhere.

# Advanced Financial Modeler Certificate Course<sup>10</sup>

Online Prework + 5 Days Classroom or 10 Weeks Virtual or Online Self-Paced

AO.

n

#### **Revenue & Cost Modelling**

- Building a detailed revenue forecast based on price per unit and number of units sold
- Ensuring business is not operating at greater than capacity. Including a Capacity Floor
- Thorough review of CVP (Cost Volume Price)
   Analysis
- Accurate projections of fixed and variable costs
- Understanding the effects of Operating Leverage on profitability and risk

### **Capital Structure Modelling**

- Identify & define the 5 features of any debt Structure
- Types of Debt Calculations
- Using Masks, Flags & Counters to model scheduled debt repayments
- Mechanics of modelling any cash flow waterfall (Cash Sweeps)
- Subordinated Debt and Reserve Accounts (DSRA)
- Matters arising in modelling Common Stock, Additional Paid in Capital and Preferred Stock accounts
- Modelling Dividends, Share issue and share buybacks
- · Calculating coverage and leverage ratios
- How to simulate new Equity Issues & Buybacks

### **Financial Modelling Fundamentals**

- Purpose (Why Build a Model)
- Model Design & Structure
- The FAST Modelling Standards
- Detailed review of the Financial Modeling Institute Advanced Financial Modeler Body of Knowledge
- Model Drill Exercises

### **Model Building Mechanics**

- Review of Counters, schedules, masks, flags & switches
- Build a simple 3 statement models
- Understanding Working capital
- Build more complex 3 Statement Model
- Model documentation and version control
- Methods for dealing with circularity caused by interest calculations
- Infection!! How your model can get infected
- Ways to protect your model from infection

I am much more confident about building a model from scratch according to modeling best practices. The course has also shown numerous excel tips and tricks I intend to use in my future models.
- Barri Youri

#### Modelling a Real Company from scratch

#### Restructuring the P&L

- Choose a Company to Model Download the latest Financial Statement & historicals into Excel
- Understanding the Business (read the reports)
- · A Modellers Financial statement vs IFRS
- Steps for Restructuring the P&L (Merge & Split accounting line items.)

### **Restructuring the Balance Sheet**

- How to identify & remove Accounting shenanigans
- Steps for Restructuring the Balance Sheet (Merging account heads based on model drivers.)

### **Building Assumptions**

- Identifying the Company's Key driver(s) (the KPI's)
- Understanding the relationships b/w accounts/financial statements
- · Build assumptions based on historical trends
- Discussions around risk & how to identify which assumptions/drivers should become scenarios and which should be sensitized

### **Modelling a Real Company from Scratch**

### **Building the Calculations Sheet**

- A Structured error free approach to build a calculations sheet
- Technique to replicate multiple schedules with ease
- Steps to Build a Dynamic Debt Schedule with FLAGS and MASKS

### **Model Build Mechanics**

- Build your P&L
- Build your Balance sheet
- Build your cash flow statement
- The First Balance test of your Balance sheet
- Top reasons your balance sheet may not balance
- The Ultimate Model Mechanics Audit Technique: the ONE Check
- The Second Balance Test of your Balance Sheet
- Include iterative calculations and deliberate circularities in your model

### Finalise your model

- How to use DuPont Analysis to quickly assess a business's financial performance
- Assessing Risk with Scenario & Sensitivity Analysis
- Build a Tornado Diagram, Spider Charts & Waterfall Charts for the model

#### **AFM Exam Simulation**

This day is dedicated to teaching exam taking strategies with specific drills significantly enhance your speed of completing a model build You will be expected to complete an integrated 3 statement model from scratch in less than four hours for the exams.

Step by Step Process of Building an AFM Exam Model

- Building the Model TAB Structure
- Preparing the Model for Printing
- Building the Scenario Sheet
- Extracting Assumptions
- Complete Core Model Calculations
- Building Financial Schedules
- Cash Flow Sweep Mechanics
- Building the Summary Sheet
- · Dealing with Circularity
- Finalisation Tips

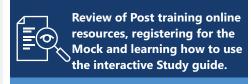

### **Mock Exam**

- A 3.5hrs exam to prepare you for the real Advanced Financial Modeler Exams offered by the Financial Modeling Institute
- The Mock exam will run 2 weeks before the scheduled AFM Exams

### **Useful Links**

### **Online Course Access**

- Access to our AFM Exam Step by Step Guide online revision course
- www.OfficeTrainingHub.com

### **About the Examinations**

- Exams run in April and October of each Year
- Frequently asked Questions: https://fminstitute.com/faq/
- Sample Exam

### **AFM Material Downloads**

- AFM Body of Knowledge
- AFM Skills Checklist
- Study Guide

### **Training Centre:**

70A Adeyemo Akapo Street Omole Phase 1, Agidingbi Ikeja, Lagos Nigeria

**t:** 0700TRAINING (070087246464)

### NG Office:

3rd Floor, Africa Re House Plot 1679, Karimu Kotun Street Victoria Island Lagos, Nigeria

t: +234 701 375 0888

### **UK Office:**

17 Hanover Square Mayfair, London United Kingdom W1S 1BN

**t:** +44 (0) 203 900 8900

...learning anywhere, everywhere.